# **MODBUS Circutor CVMk**

## Protokol Circutor CVMk MODBUS

[Podporované typy a verzie zariadení](#page-0-0)  [Konfigurácia komunikanej linky](#page-0-1) [Konfigurácia komunikanej stanice](#page-0-2) [Konfigurácia meraných bodov](#page-0-3)  [Literatúra](#page-0-4) [Zmeny a úpravy](#page-0-5) [Revízie dokumentu](#page-1-0)

## <span id="page-0-0"></span>**Podporované typy a verzie zariadení**

Komunikácia podporuje ítanie údajov z analyzátorov Circutor CVMk protokolom MODBUS RTU MASTER.

## <span id="page-0-1"></span>**Konfigurácia komunikanej linky**

- Kategória komunikanej linky: [Serial.](https://doc.ipesoft.com/display/D2DOCV11SK/Serial+a+Serial+Line+Redundant)
- Parametre asynchrónnej linky poda prevedenia a typu pripojenia zariadenia vi dokumentáciu Circutor.

## <span id="page-0-2"></span>**Konfigurácia komunikanej stanice**

- Komunikaný protokol: **MODBUS Circutor CVMk**.
- Adresa stanice je dekadické íslo v rozsahu 0 až 255

## Parametre protokolu stanice

Môžu by zadané nasledovné parametre protokolu stanice:

#### **Tab. . 1**

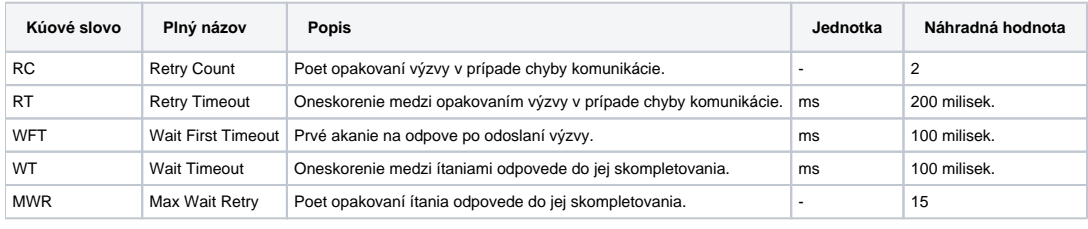

#### String s parametrami protokolu sa zapisuje poda pravidiel:

Kúové\_slovo=hodnota;Kúové\_slovo=hodnota; ...

#### Príklad:

RC=1;RT=500;

Ak nebolo v inicializanom stringu nájdené kúové slovo s platnou hodnotou, použije sa náhradná hodnota poda tabuky.

## <span id="page-0-3"></span>**Konfigurácia meraných bodov**

Povolené typy bodov: **Ai**.

Adresa – dekadické íslo v rozsahu 0 až 65535 – íslo MODBUS dvojregistra.

Hodnoty sa ítajú po 2 registroch a sú interpretované ako 4 byte integer. Adresy jednotlivých hodnôt sú popísané v dokumentácií Circutor.

## <span id="page-0-4"></span>**Literatúra**

-

-

## <span id="page-0-5"></span>**Zmeny a úpravy**

### <span id="page-1-0"></span>**Revízie dokumentu**

Ver. 1.0 – 9. máj 2000 – vytvorenie dokumentu.

**Súvisiace stránky:** [Komunikané protokoly](https://doc.ipesoft.com/pages/viewpage.action?pageId=1540835)